# **iQ PROCESS GUIDE Processing a Long Term Finance Cancellation**

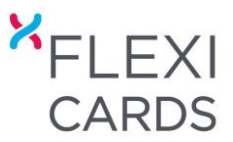

### **THIS PROCESS GUIDE IS FOR CANCELLING LONG TERM FINANCE PURCHASES NOT STANDARD PURCHASES MADE THROUGH YOUR EFTPOS MACHINE**

#### **CANCELLING AN ORIGINATING AND DELAYED DELIVERY MASTERCARD LONG TERM FINANCE PURCHASE**

#### **1. PRINT A MANUAL CANCELLATON REQUEST FORM**

- Complete a manual **'Cancellation Request Form' –** This can be found on the iQ Help page
- Scan and email t[o retailer.enquiries@flexicards.co.nz](mailto:retailer.enquiries@flexicards.co.nz)

**NOTE:** A cancellation requested within 30 days will not incur a fee. If you process a cancellation after 30 days you will be automatically charged a cancellation fee of \$32.50. **DO NOT** cancel a sale unless the customer is in-store - once the sale is cancelled the sale cannot be re-instated. If a replacement sales voucher is required you will need to process a new sale in iQ under **'Repeat Purchase'.** 

#### **CANCELLING A REPEAT MASTERCARD LONG TERM FINANCE PURCHASE**

#### **LOG INTO iQ & SELECT 'DASHBOARD'**

#### **1. 'DASHBOARD'**

- 'Search' for the customer by entering their **name**, **customer ID**, **purchase number** or **date** of the original transaction
- Click **'Cancel'**
- There are 2 options **Partial Cancellation** OR a **Full Cancellation** (enter the **'New Purchase Amount'**)

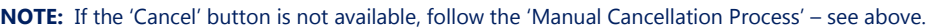

#### **2. 'SALES CANCELLATION'**

#### **Full Cancellation**

- Tick the **'Full Cancellation'** box**.**
- Click **'Submit'**

A **'Full Cancellation'** requested within 30 days will not incur a fee. If you process a cancellation after **30 days**, you will be automatically charged a **cancellation fee** of **\$32.50**.

#### **Partial Cancellation**

- Enter the 'NEW Amount of Credit' (the new purchase price) that the customer is to be charged**.**
- Click **'Submit'**
- A "**Partial Refund**" will not incur a fee.

Please confirm this is the transaction that you wish to cancel, a fee may be associated with the cancellation which is chargeable to the Merchant. \* Field must be entered Date Purchased 02/05/2017 712207989287 **Transaction ID** Plan 517 12 MTH PMT HOL INT EREE Descrip travel \$250.00 cash card  $6250.00$ Original Amount of Credit \$535.00 \$500.00 **Amount of Credi** NEW Amount of Credi  $\Box$  Full Cancellation Cancel Submit

Cancellations can only be done during the interest free period

**Sales Cancellation** 

Standard EFTPOS purchases need to be refunded through your EFTPOS terminal by using your merchant refund card.

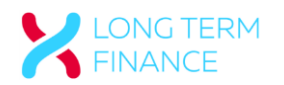

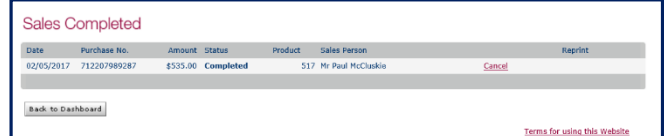

# **iQ PROCESS GUIDE**

**Processing a Long Term Finance Cancellation**

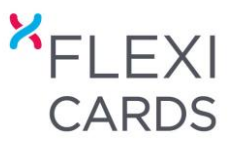

## **CANCELLING A Q CARD LONG TERM FINANCE PURCHASE**

#### **1. PRINT A MANUAL CANCELLATON REQUEST FORM**

- Complete a manual **'Cancellation Request Form' –** This can be found on the iQ Help page
- Scan and email t[o retailer.enquiries@flexicards.co.nz](mailto:retailer.enquiries@flexicards.co.nz)

**NOTE:** A cancellation requested within 30 days will not incur a fee. If you process a cancellation after 30 days you will be automatically charged a cancellation fee of \$32.50. **DO NOT** cancel a sale unless the customer is in-store - once the sale is cancelled the sale cannot be re-instated. If a replacement sales voucher is required you will need to process a new sale in iQ under **'Repeat Purchase'.**

Standard EFTPOS purchases need to be refunded through your EFTPOS terminal by using your merchant refund card.

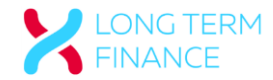